## **CPA**

## Practice **Advisor**

Hello. It looks like you're using an ad blocker that may prevent our website from working properly. To receive the best experience possible, please make sure any blockers are switched off and refresh the page.

If you have any questions or need help you can email us

messages: 1-800-456-0864 ext# 2106Next recording â€" Episode # 10 on Friday, November 21, 2008 at 11:30am Eastern**Topic 1 â€"**Milestones in the tax prep. processData gathering & organization

Tax preparation & review

Document distribution & archiving

## Topic 2 â€" DMS tools and best practices for each milestone

Data gathering –

- Try to procure info electronically to minimize scanning
  - 1. PDF, e-mail, Word, Excel, remote entry (on-line organizer)
- Scanning process
  - 1. Consider scan & organize tools (see CPATA Sep 08 â€" Scan & Organize)
    - 1. ProFx Scan, ATX/TaxWise Scan & Fill, GruntWorx, SurePrep 1040 scan, Thomson GFR taxsort, Thomson FCS. [Intuit rumored to be announcing a product soon.]
  - 2. Procure the appropriate scanner. Emphasize centralized scanning. Do a walkthrough of your scanning workflow and communicate throughout office. Gain efficiency through a standardized process.
  - 3. Decide whether to use front end scanning (paperless preparation), mid point scanning (paperless review) or after the fact scanning (paperless archiving). Most important decision.
- Preparation process
  - 1. Develop a document / file organization model
    - 1. Windows Explorer file structure
    - 2. DMS solution (CPATA June / August)
      - 1. Get all prior year files and documents into system and organized

2. Develop document annotation and tick marking standards / policy.

Hello. It looks like you're using an ad blocker that may prevent our website from working properly. To receive the best experience possible, please make sure any blockers are switched off and refresh the page.

If you have any questions or need help you can email us

... ..p ...

- 3. Decide which versions of tax return to print to PDF; Accountant, Client, Government
- 3. Walkthrough workflow procedures, document and communicate to all staff
- Document Distribution & archiving
  - 1. Print all forms & returns to PDF and then determine which ones to print to paper, if any!
  - 2. Print Accountant and taxpayer copy to PDF (more efficient in the long run)
  - 3. Emphasize distributing final taxpayer copy via PDF e-mail attachment (portal preferred)
  - 4. Discourage paper or CD distribution due to unnecessary cost and security risk.
  - 5. Develop password protection policy for all PDFs going outside the firm
    - 1. Develop pw model based on a standard that results in a unique password for each client.
    - 2. Structure the policy so that anyone who has access to client info can determine the pw.
  - 6. Investigate the use of a portal, recommend this decision made in conjunction with, or after procurement of DMS.

Final thoughts – don't bite off more than you can chew, but go far enough to challenge your team to make significant progress to leveraging technology to maximize efficiency.

Thanks to our Corporate Sponsor: ADP

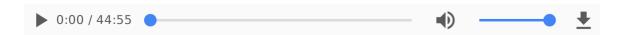

CPA Practice Advisor is registered with the National Association of State Boards of Accountancy

Hello. It looks like you're using an ad blocker that may prevent our website from working properly. To receive the best experience possible, please make sure any blockers are switched off and refresh the page.

If you have any questions or need help you can email us